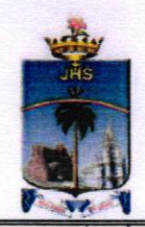

## **CONTROLLER OF EXAMINATIONS** St. Joseph's College (Autonomous) Tiruchirappalli - 620 002

16.10.2020

## INSTRUCTIONS TO THE STUDENTS SEMESTER ARREAR EXAMS - APRIL 2020

Semester Arrear Examinations of April 2020 for all the UG and PG students will commence on  $19<sup>th</sup>$  October 2020. In this regard, all the students are asked to get ready for their exams.

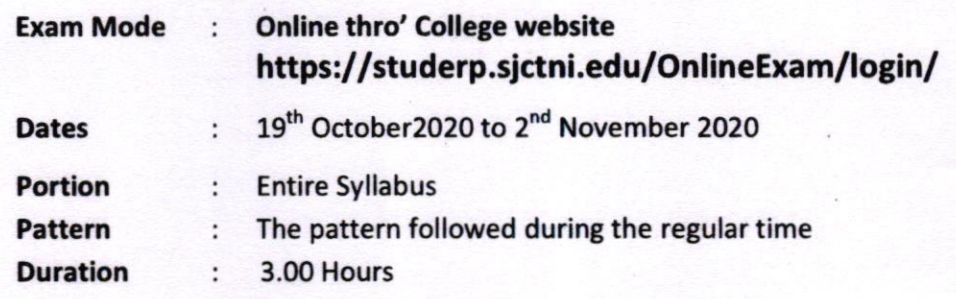

## **IMPORTANT POINTS TO REMEMBER**

- 1. Students are asked to login the college portal atleast 20 minutes prior to the start of the exam.
- 2. Don't be panic in case of any difficulty. Call 0431-4226505 or 0431-4226384
- 3. Use on one side of A4 sheet with a neat margin to write the question number clearly.
- 4. On the first page of the answer script writethe following details:

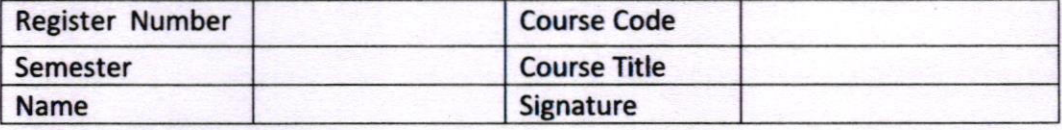

- 5. ln the remaining pages, mention in every page : On top right corner the page number and on the left top corner Register number
- 6. Write a minimum of 25 lines in a page, neatly and legibly.
- 7. Once writing is over within the stipulated time, scan the pages in correct order using suitable scanner (e.g. Clear Scan, Adobe Scan, Microsoft Office Lens, etc.) and create a PDF in order to upload the file in the college Students' ERP.
- 8. The file name should be your register number course code 6 digits for UG (e.8. 17UPH101\_630216) & 4 digits for PG (e.g. 18PEN501\_4115).
- 9. Only PDF alone can be uploaded with the file size of 5 MB
- 10. Upload the file immediately or within 30 minutes by checking the content belonging to the course of the day.
- 11. Sending the Answer Scripts (pdf files) to the O/o CoE through mail is strictly prohibited.
- 12. Students are advised to keep all the original answer scripts of different courses ottempted for their orreor exom sofely ond neotly orronged ond stopled.
- 13. Students ore encouraged to hove o proctice creoting the uplooding file using the scon app and save them in an specific file format mentioned above

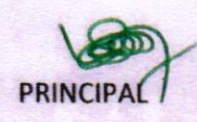

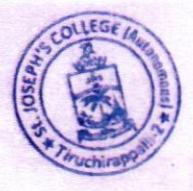

c PRINCIPAL (CONTROLLER OF EXAMINATIONS